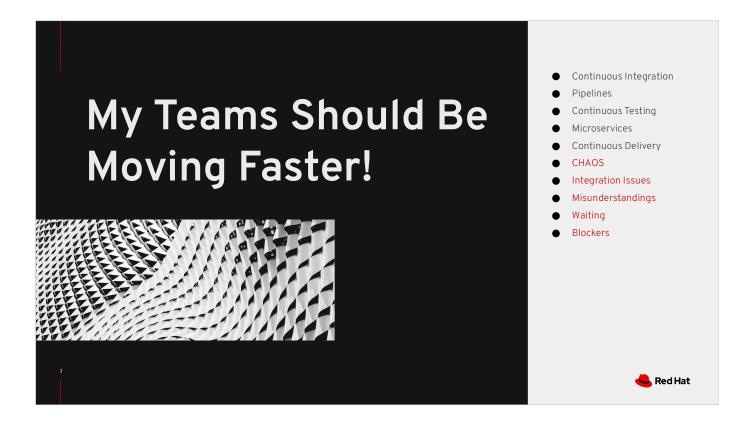

You're adopting "DevOps" and "Microservices" because of the promise of delivering value faster to your users/customers. But you are not seeing the gains you want to see. You've got CI/CD/Pipelines/Tests/Microservices/etc... But you are still getting bogged down with teams being dependent on the progress of each other. Service A isn't done, so service B cannot work on integration. The UI requires access to ALL of the services, so it has to wait until the end to be integrated, and integration takes WEEKS because of back-and-forth issues between the frontend and backend and between different dependent services. This is NOT how this is supposed to work!

Many of us are familiar with writing code which other people interface with. In C & C+ + we provide header files to tell other people what our code can do for them. In Java it might be an Interface definition. This works great for compile-time guarantees, but what do you do when you are writing services which work over the network or over the web?

If you have ever written an API or service which is consumed by others, even inside of your own team, this should be obvious. Every time you make a change to your service, those external and internal users are going to be annoyed because you just broke a BUNCH of their code. Take that annoyance and then consider what happens where there are multiple (perhaps multitudes of) services and worse yet when those APIs are consumed in the public by your customers. Add into that all of the complexities of operating a distributed system and you have a recipe for disaster.

Service Architectures Are HARD

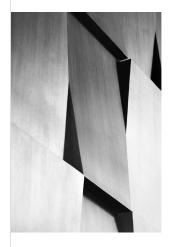

"Reminder: If you're building microservices, you're building a distributed system." - Jez Humble

Source: https://twitter.com/jezhumble/status/1021897540445196288 Red Hat

Lots of people have jumped on the Microservices bandwagon in recent years without TRULY understanding what that means. They have heard that their developer teams can achieve greater productivity, that their applications can achieve greater scalability, that their organizations can achieve greater agility, etc... What they fail to consider, in order to capitalize on those promises, is that they MUST fundamentally change how their teams/customers/consumers/partners work together. JUST implementing microservices is NOT going to achieve those goals because you are now designing a distributed system, and those components all have to work in a coordinated fashion. If you do not have a way for those disparate groups to coordinate with one another asynchronously, then you still have a major bottleneck. Your back-end devs are waiting on Database schemas and provisioning, your frontend devs are awaiting an API to code against, your customers and partners are awaiting documentation of those APIs in order to integrate with your services, etc....

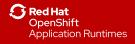

### Why You Should Be Doing Contract-First API Development

Deven Phillips Senior Consulting Engineer @infosec812

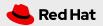

## Why Contract-First?

- Because you want to allow people to work independently
- Because you want to ensure consistency
- Because you need strong guarantees about service contracts
- Because you, your team, your colleagues, your customers, and your partners can collaborate
- Because you can save time by using code generators and testing tools

Source: https://github.com/OAI/OpenAPI-Specification/blob/master/versions/3.0.2.md Red Hat

Regardless of if you find the code generation and tooling useful, having a simple format for sharing the contracts for your services amongst all of the users of that service is of significant value. Let's learn a little about how simple and expressive it is to write OpenAPI specifications.

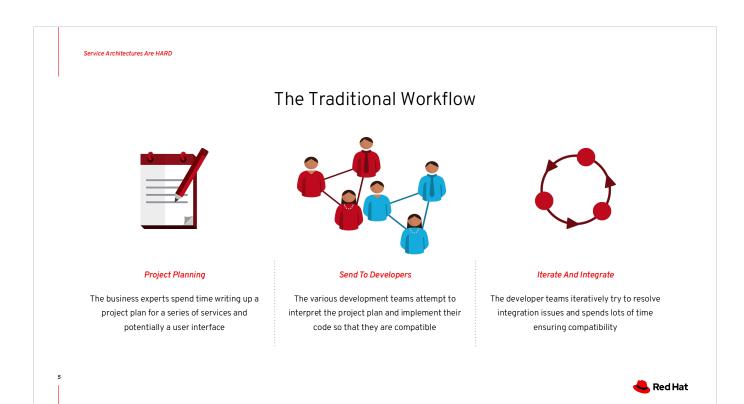

This is a lot like traditional waterfall development of products, and as such it has lots of bottleneck which prevent efficient progress. The project planning is a time consuming process and often creates documents that are too vague and leave too much room for interpretation. The developers try to consistently implement code which is defined in the project plan, but differences of understanding and terminology make it easy for separate teams to end up with incompatible implementations. This results in lots of time and iterations required to resolve compatibility and integration issues at a point very far along in the development process. Lots of re-work, debugging, miscommunications, etc... Wouldn't it be better if we could get faster feedback?

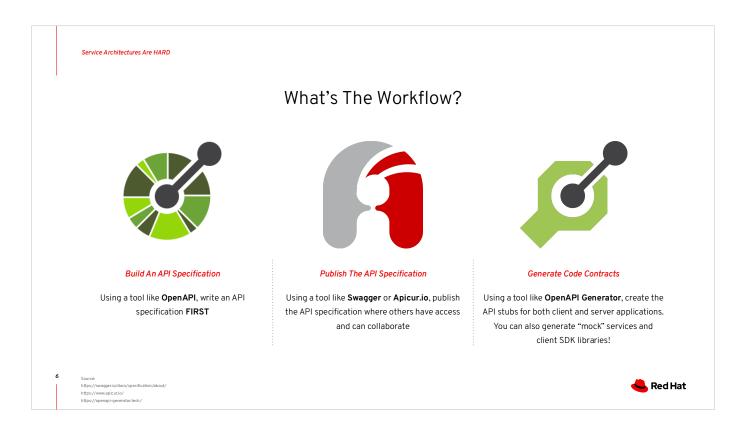

There are a number of "Best Practices" around developing distributed services. Things like Versioned APIs, circuit breakers, etc... Those are pretty well known, but what seems to be less common is using a Contract-First API development approach.

The first step is to use OpenAPI to create a specification for our API. OpenAPI is based on Swagger, which is a tool originally designed to create API documentation from living code. It has since evolved to work either direction. You can write your OpenAPI specification and then generate code from it, OR you can write your service code and generate OpenAPI specifications from it.

We then publish our API specification to somewhere that our teammates, other teams, customers, or partners can access the specification. Once you have the specification, you can start coding against it because you KNOW what the API will look like. It's a contract which the service has promised to fulfill.

From that contract we can generate implementation or stub code for our services. This means that a front-end app consuming our API can have their JavaScript or Typescript code created AUTOMATICALLY!!! Some frameworks and toolkits are even already OpenAPI aware, so you can just tell your application the location of your OpenAPI contract and the REST endpoints will be wired up automatically!

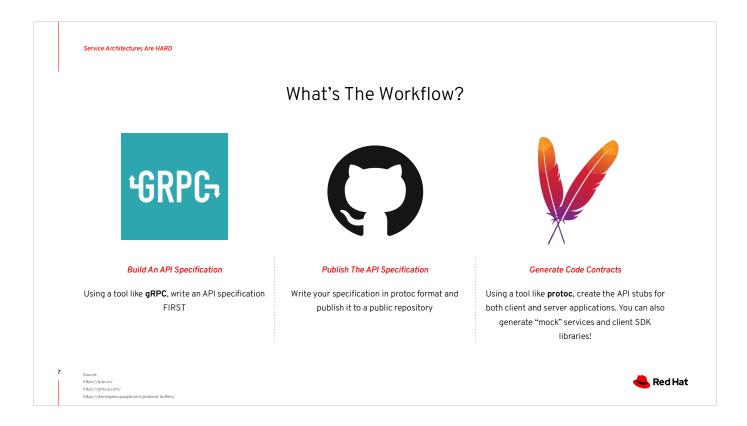

Another valid option for doing contract-first API development is to use gRPC:

gRPC is a modern open source high performance RPC framework that can run in any environment. It can efficiently connect services in and across data centers with pluggable support for load balancing, tracing, health checking and authentication. It is also applicable in last mile of distributed computing to connect devices, mobile applications and browsers to backend services.

gRPC specifications are written in a format called "protocol buffers" which is it's own, small, domain-specific language.

There are other solutions for contract-first, but OpenAPI and gRPC seem to be the most widely adopted. Others include: RAML, RSDL, OData, APIBlueprint, I/O Docs, Apache Avro, etc....

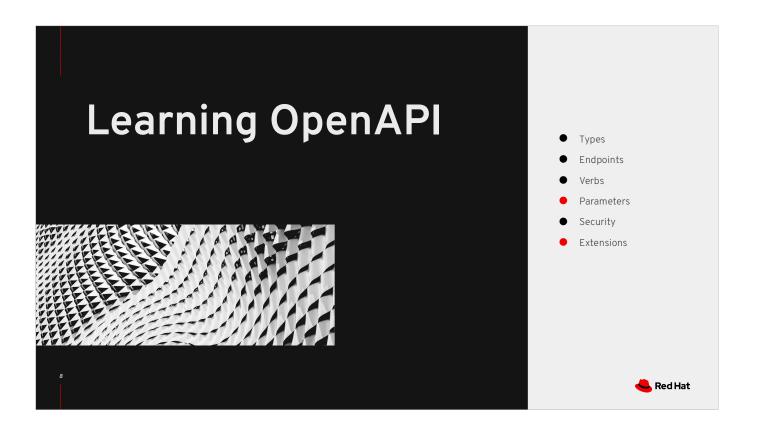

Because of it's massive amount of available tooling, we're going to focus on OpenAPI for now. There is significant documentation for gRPC available on-line if you should choose to go that direction as well.

OpenAPI Basics

### **API Description:**

```
openapi: 3.0.2
info:
title: Petstore
description: 'This is a sample Petstore API.'
termsOfService: http://redhat.com/terms/
contact:
email: open-innovation-labs@redhat.com
license:
name: Apache 2.0
url: http://apache.org/licenses/LICENSE-2.0
version: 1.0.0
```

```
externalDocs:
    description: Find out more about OpenAPI
    url: http://swagger.io

servers:
- url: https://petstore.swagger.io/v2
- url: http://petstore.swagger.io/v2
tags:
- name: pet
    description: Everything about your Pets
    externalDocs:
    description: Find out more
    url: http://swagger.io
```

🦶 Red Hat

Source: https://github.com/OAI/OpenAPI-Specification/blob/master/versions/3.0.2.md

OpenAPI documents are written in either YAML or JSON.

- They start with a declaration of which version of the OpenAPI specification we are going to use to describe our API.
- The title and description are used when generating client SDKs from code generators
- The "servers" section can be used to set up appropriate CORS and XSS configurations
- The license lets your customers and partners know how they may re-use this content.

Everything else here is informational and pretty much optional, though still good practice for us to include.

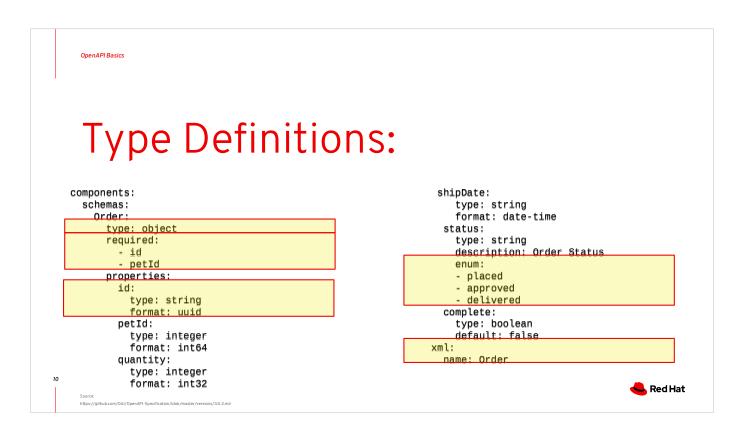

In a section called "components" and a subsection called "schemas", we can define the data types which will be produced and consumed by our API. For example, here we see an "Order" object defined. These schemas are defining the resources our API will be producing/consuming.

- When defining a new type, you specify the type as "object"
- Next, you can define which fields are required to be valid
- Each field can be a primitive type or a reference to another object type, also format
- If you wish to support XML, you can define what the top-level XML element will be named
- Enumerated types are also supported

OpenAPI Basics

### **Endpoints:**

```
/store/order:
    post:
    tags:
    - store
    summary: Place an order for a pet
    operationId: placeOrder
    requestBody:
    description: order placed
    content:
        '*/*':
        schema:
        $ref: '#/components/schemas/Order'
    required: true
```

```
responses:

200:
    description: successful operation content:
    application/xml:
    schema:
    $ref:
    '#/components/schemas/Order'
    application/json:
    schema:
    $ref:
    '#/components/schemas/Order'

400:
    description: Invalid Order
    content: {}
```

Red Hat

Source: https://github.com/OAI/OpenAPI-Specification/blob/master/versions/3.0.2.md

Here we have defined a REST endpoint which handles a POST verb. The content of the POST body is defined as accepting the "Order" type we showed in the previous slide. We have also defined that our API consume and produces both JSON and XML.

- The PATH for the endpoint
- The HTTP Verb for this operation
- The "operationId" is used by many code-generators to create method names for both the server and client SDK implementations
- The content of the request is described either directly or using a reference to a previously defined type
- Response codes and their associated bodies are defined either directly or using a reference to a previously defined type

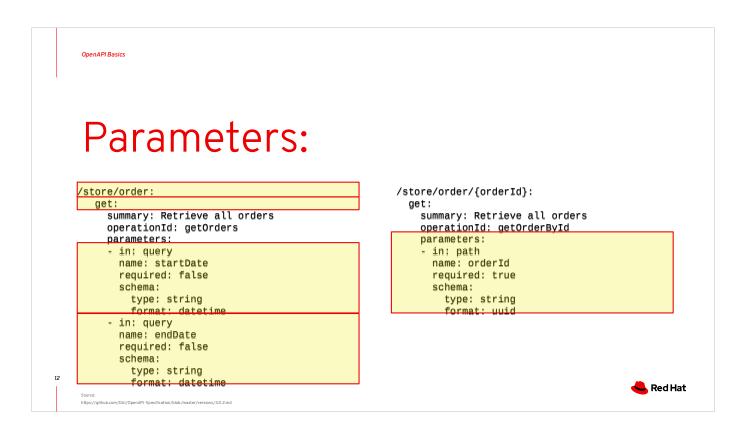

We can also specify the parameters which can be passed for various endpoints in our API. Here we see query parameters and path parameters defined and we can also see that some are required while others are not.

OpenAPI Basics

### Security:

#### components:

```
securitySchemes:

BasicAuth:
    type: http
    scheme: basic

BearerAuth:
    type: http
    scheme: bearer

ApiKeyAuth:
    type: apiKey
    in: header
    name: X-API-Key

OpenID:
    type: openIdConnect
    openIdConnectUrl: https://ex.io/oid-config
```

OAuth2:
 type: oauth2
 flows:
 authorizationCode:
 authorizationUrl: https://ex.io/oauth/auth
 tokenUrl: https://ex.io/oauth/token
 scopes:
 read: Grants read access
 write: Grants write access
 admin: Grants admin access

앀 Red Hat

Source: https://github.com/OAI/OpenAPI-Specification/blob/master/versions/3.0.2.md

Here we have defined a REST endpoint which handles a POST verb. The content of the POST body is defined as accepting the "Order" type we showed in the previous slide. We have also defined that our API consume and produces both JSON and XML.

- The PATH for the endpoint
- The HTTP Verb for this operation
- The "operationId" is used by many code-generators to create method names for both the server and client SDK implementations
- The content of the request is described either directly or using a reference to a previously defined type
- Response codes and their associated bodies are defined either directly or using a reference to a previously defined type

OpenAPI Basics

### **Extensions:**

```
/store/order:
    post:
        tags:
        - store
        summary: Place an order for a pet
        operationId: placeOrder

        x-vertx-event-bus:
        address: com.myapp.store.order

requestBody:
    description: order placed
    content:
        '*/*':
        schema:
        $ref: '#/components/schemas/Order'
    required: true
```

```
responses:
200:
    description: successful operation
    content:
        application/xml:
        schema:
        $ref:
'#/components/schemas/Order'
        application/json:
        schema:
        $ref:
'#/components/schemas/Order'

400:
    description: Invalid Order
    content: {}
```

Red Hat

The OpenAPI specification leaves room for extension, so if you want to implement something specific to a toolkit/framework/platform; you can. For example, here we see a field which start with "x-", indicating it's an extension to the OpenAPI specification standard. This one is specific to writing applications using Vert.x and allows us to tell Vert.x more information about our API in order to help it integrate with the OpenAPI spec in a way which is toolkit specific. Sometimes you will see extensions for database schema generation, or security support systems, etc... The OpenAPI spec can be extended without writing any custom code, but you may like to extend OpenAPI Generator so that it can generate more/better code for your organization and even further reduce the amount of work required.

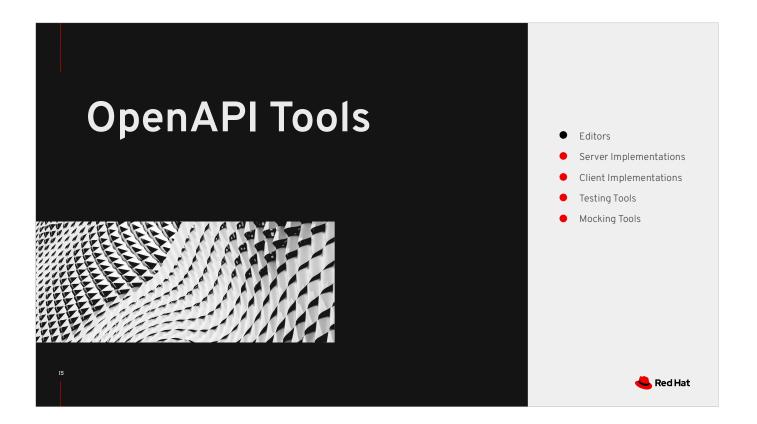

There are many tools around OpenAPI which make it possible to do faster and more asynchronous development so that teams, developers, customers, and partners can develop clients and servers reliably.

Editors:

APICurio (apicur.io)
Swagger Editor (editor.swagger.io)
VSCode
IntelliJ
Eclipse

There are a number of editors and tools which can be used to create/edit/validate an OpenAPI specification. Red Hat actually has people working on Apicur.io, but Swagger Editor and IDE plugins are also viable options.

### Server Implementations:

- OpenAPI Generator
- Vert.x Web API Contract/Web API Service
- MicroTS
- @smartrecruiters/openapi-first

1

https://openapi.tools/

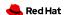

OpenAPI Generator can GENERATE code for a number of different platforms (Java, JavaScript, Go, Erlang, Elixir, Typescript, Ruby, Python, etc...) and frameworks (JAX-RS, Spring, Express, Phoenix, etc...)

Vert.x toolkit includes the ability to generate RESTful endpoints and even generate code for Service stubs

MicroTS generates

### Client Implementations:

- OpenAPI Generator
- Vert.x Web API Contract
- APIMATIC
- openapi-client-axios

18

https://openapi.tools/

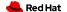

OpenAPI Generator can GENERATE code for a number of different platforms (Java, JavaScript, Go, Erlang, Elixir, Typescript, Ruby, Python, etc...) and frameworks (JAX-RS, Spring, Express, Phoenix, etc...)

Vert.x toolkit includes the ability to generate client implementations in ANY of the supported Vert.x languages (Java, JavaScript, Typescript, Clojure, Scala, Kotlin, Groovy, etc..)

APIMatic is a SaaS solution for generating an SDK package in any number of languages based on an OpenAPI Spec

openapi-client-axios can use an OpenAPI spec to create a fully async-enabled Axios client for your JavaScript and Typescript applications

### Testing Tools:

- Dredd
- Chai OpenAPI Response Validator
- hikaku
- Assertible

19

https://openapi.tools/

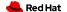

<u>Dredd</u> - Language-agnostic command-line tool for validating API description document against backend implementation of the API

<u>Chai OpenAPI Response Validator</u> - Simple Chai support for asserting that HTTP responses satisfy an OpenAPI spec.

<u>hikaku</u> - A library that tests if the implementation of a REST-API meets its specification.

<u>Assertible</u> - Import an OpenAPI specification into Assertible to generate tests that validate JSONSchema responses and status codes on every endpoint.

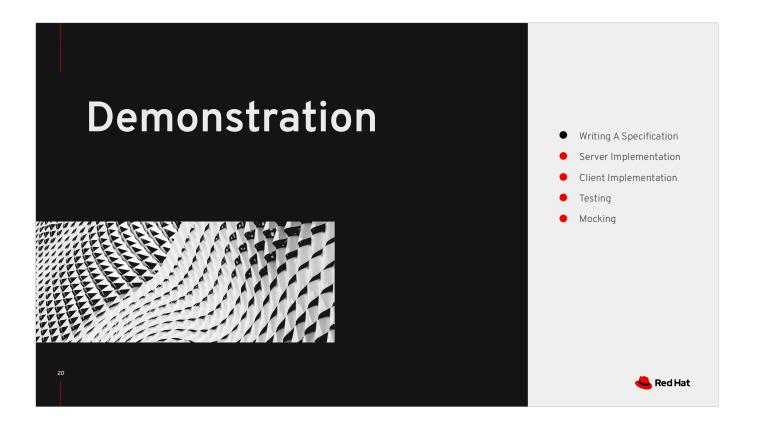

So here's where the rubber meets the road.

# Thank you

Red Hat is the world's leading provider of enterprise open source software solutions. Award-winning support, training, and consulting services make Red Hat a trusted adviser to the Fortune 500.

- in linkedin.com/company/red-hat
- youtube.com/user/RedHatVideos
- facebook.com/redhatinc
- twitter.com/RedHat

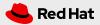